# **LAPORAN TUGAS AKHIR**

### **APLIKASI MANAJEMEN GUDANG DI TOKO MEBEL JATI CAHAYA**

#### **TIMUR MENGGUNAKAN WEBSITE**

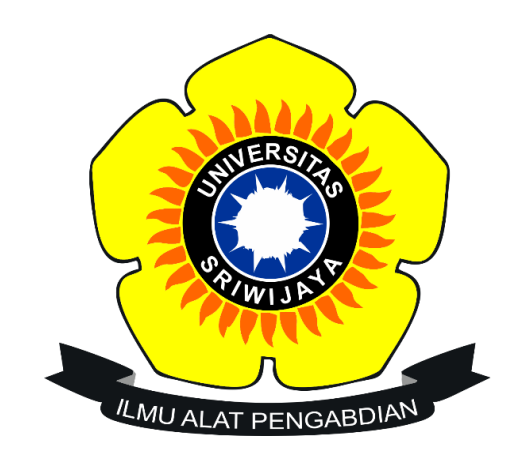

**Oleh : Dendi Putra Arrahman 09010581822012**

### **PROGRAM STUDI MANAJEMEN INFORMATIKA**

### **PROGRAM DIPLOMA KOMPUTER**

**UNIVERSITAS SRIWIJAYA**

**2022**

### **LEMBAR PENGESAHAN**

# PROJEK AKHIR APLIKASI MANAJEMEN GUDANG DI TOKO MEBEL **JATI CAHAYA TIMUR MENGGUNAKAN WEBSITE**

Sebagai salah satu syarat untuk membuat tugas akhir Program Studi Manajemen Informatika Jenjang Diploma III Disusun Oleh: Dendi Putra Arrahman

09010581822012

Pembimbing I.

Yoppy Sazaki, M.T. NIP. 197406062012101201

Pembimbing II, M. Rudi San aya, S. Kom., M. Kom. NIP.198611272019031005

Palembang, 7 September 2022

Koordinator Program Studi

Manajemen\_Informatika, EKNOLOGI

Apriansvah Putra, M.Kom. NIP-197704082009121001

#### **ENDORSEMENT SHEET**

# FINAL PROJECT REPORT WAREHOUSE MANAGEMENT APPLICATION IN THE FURNITURE STORE JATI CAHAYA TIMUR USING THE WEBSITE

As one of the requirements to complete the study in Informatics Management

Study Program DIII

By:

Dendi Putra Arrahman 09010581822012

Supervisor I,

Yoppy Sazaki, M.T. NIP. 197406062012101201 Palembang, 7 September 2022

Supervisor II,

M. Rudi Sanjaya.S.Kom., M.Kom. NIP.198611272019031005

Acknowledged by Coordinator of the informatics Management Study Program,

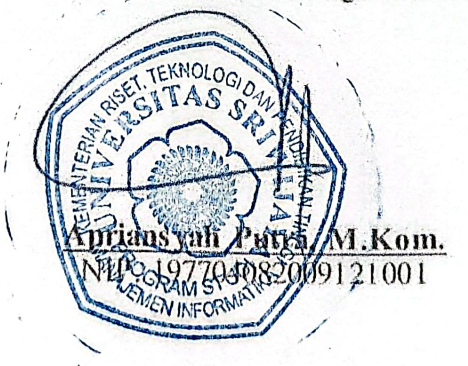

#### LEMBAR PERSETUJUAN

#### Projek Akhir ini di uji dan lulus pada

: Rabu Hari

Tanggal : 07 Desember 2022

#### **Tim Penguji**

- 1. Ketua Sidang : Bayu Wijaya Putra, S.Kom., M.Kom.
- 2. Pembimbing I

: Yoppy Sazaki, S.Si., M.T.

3. Pembimbing II

: M. Rudi Sanjaya, S.Kom., M.Kom.

- 3. Penguji
- : Purwita Sari, S.Si., M.Kom.

Mengetahui Koordinator Program Studi Manajemen Informatika

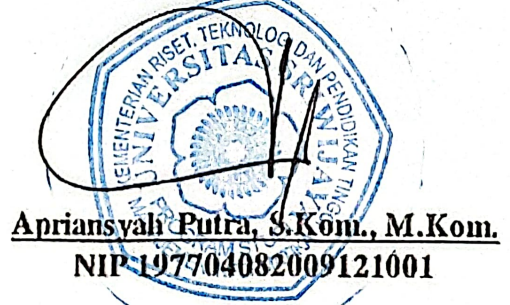

#### **SURAT PERNYATAAN**

<span id="page-4-0"></span>Saya yang bertanda tangan di bawah ini:

Nama : Dendi Putra Arrahman

Nim : 09010581822012

Program Studi : Manajemen Informatika

Dengan ini menyatakan bahwa:

- 1. Dalam penyusunan Tugas Akhir harus bersifat orisinil dan tidak melakukan plagiarisme baik produk Software/Hardware
- 2. Dalam penyelesaian Tugas Akhir dilaksanakan di Laboratorium Fakultas Ilmu Komputer Universitas Sriwijaya dan tidak di selesaikan atau dikerjakan oleh pihak lain diluar Civitas Akademik Fakultas Ilmu Komputer Universitas Sriwijaya

Demikian pernyataan ini saya buat dengan sebenarnya dan saya bersedia di berikan sanksi apabila dikemudian hari pernyataan saya ini terbukti tidak benar, yaitu:

- 1. Tidak dapat mengikuti ujian komprehensif atau tidak lulus ujian komprehensif.
- 2. Bersedia mengganti judul atau topik tugas akhir setelah mendapat persetujuan dari pembimbing tugas akhir.

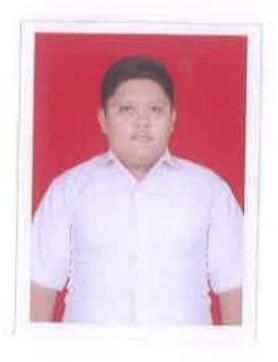

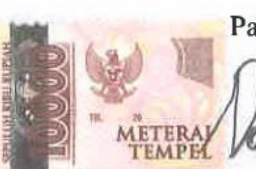

3AAKX101861875

Palembang, 21 November 2022

Dendi Putra Arrahman NIM. 09010581822012

#### **HALAMAN PERSEMBAHAN**

<span id="page-5-0"></span>Motto:

- "Janganlah kamu bersikap lemah dan janganlah pula kamu bersedih hati, padahal kamulah orang orang yang paling tinggi derajatnya jika kamu beriman."– QS. Al-Imran: 139
- "Karena sesungguhnya sesudah kesulitan itu ada kemudahan."-QS. Al-Insyirah
- Jika tidak ada kemajuan maka kau akan tertinggal jauh.

# *Kupersembahkan Kepada:*

- *Orang Tua tercinta*
- *Keluarga Besar saya*
- *Dosen-Dosen yang telah membimbing saya*
- *Teman-teman seperjuangan MIB*
- *Almamater Kebanggaan*

#### **KATA PENGANTAR**

بسعي الذائج

<span id="page-6-0"></span>Segala puji dan syukur kehadirat Allah SWT atas berkah, rahmat dan hidayah-Nya yang senantiasa dilimpahkan kepada penulis, sehingga bisa menyelesaikan Projek Akhir yang berjudul "**Aplikasi Manajemen Gudang di Toko Mebel Jati Cahaya Timur Menggunakan Website** " sebagai syarat untuk menyelesaikan pendidikan Diploma III pada program Diploma Komputer Universitas Sriwijaya.

Dalam menyelesaikan Projek Akhir, penulis banyak mendapatkan bantuan, bimbingan, pengarahan serta semangat dari beberapa pihak. Untuk itu, pada kesempatan ini penulis secara khusus ingin menyampaikan ucapan terima kasih sebesar-besarnya kepada:

- 1. Allah SWT yang telah memberikan kesehatan dan kesempatan serta kelancaran penulis sehingga dapat menyelesaikan laporan projek akhir inidengan baik.
- 2. Bapak Jaidan Jauhari, S.Pd, M.T. selaku Dekan Fakultas Ilmu Komputer Universitas Sriwijaya.
- 3. Bapak Julian Supiardi, M.T. selaku Wakil Dekan Bidang Akademik Fakultas Ilmu Komputer Universitas Sriwijaya.
- 4. Bapak Fathoni, S.T,.MSI selaku Wakil Dekan Bidang Kemahasiswaan dan Alumni Fakultas Ilmu Komputer Universitas Sriwijaya.
- 5. Bapak Apriansyah Putra, S.Kom, M.Kom. selaku Koordinator Program Studi Manajemen Informatika Fakultas Ilmu Komputer Universitas Sriwijaya.
- 6. Ibu Rizka Dhini Kurnia. M.SC. selaku dosen pembimbing akademik yang telah banyak meberikan saran dan arahan selama masa perkuliahan.
- 7. Bapak Yoppy Sazaki, S.Si.,M.T. selaku pembimbing 1 yang telah banyak memberikan arahan serta motivasi dalam menyelesaikan laporan Projek Akhir ini.
- 8. Bapak Rudi Sanjaya, S.Kom.,M.Kom. selaku pembimbing 2 dan selaku ka lab pemrograman internet dalam bimbingan dan penelitian di lab pemrograman internet, sehingga telah melaksanakan penelitian sampai selesai.
- 9. Terimakasih untuk Admin Program Studi Manajemen Informatika yang telah memberikan informasi dari awal perkuliahan.
- 10. Kedua orang tua dan adik saya yang telah banyak memberikan bantuan, dukungan, semangat, serta doa sehingga saya dapat menyelesaikan Projek Akhir ini.
- 11. Teman-teman akrab saya yang telah banyak membantu penulis saat perkuliahan, dan telah mengajarkan banyak hal juga.
- 12. Seluruh keluarga besar Manajemen Informatika 2018 yang khususnya untuk kelas teman-teman di MI B 2018, yang telah meberi kesan baik kepada penulis.

Akhirnya penulis mengharapkan agar penulisan laporan Projek Akhir ini dapat bermanfaat bagi orang-orang yang membaca. Tidak lupa pula penulis mengharapkan kritik dan saran yang membangun guna menjadi pentunjuk dalam menyelesaikan projek dimasa mendatang.

> Palembang. 21 November 2022 Penulis,

**Dendi Putra Arrahman NIM. 09010581822012**

#### **ABSTRAK**

# **TIMUR MENGGUNAKAN WEBSITE**

# **TIMUR MENGGUNAKAN WEBSITE**

#### Dendi Putra Arrahman

#### 09010581822012

Projek akhir ini berfokus dalam merancang dan membangun website manajemen gudang yang bertujuan untuk mempermudah pihak toko mengelola data barang masuk, data barang keluar dan pengecekan ketersediaan barang sehingga meningkatkan efisiensi dan kinerja pada toko tersebut. Dengan metode perangkat hmak waterfall dan menggunakan framework codeigniter serta pengumpulan data vang diperlukan menggunakan metode wawancara dan observasi secara langsung ketempat penelitian. Aplikasi yang dihasilkan kemudian diuji menggunakan metode ketempat penelitian. Aplikasi yang dihasilkan kemudian diuji menggunakan metode *BlackBox testing*. Hasil dari projek akhir ini adalah sebuah Aplikasi Manajemen Gudang menggunakan *website* yang memiliki manfaat yaitu untuk mempermudah proses pencarian barang, mengetahui jumlah barang yang ada digudang serta mempermudah mengelola laporan barang masuk dan barang keluar.

**Kata kunci**: Manajemen Gudang, *website*, *waterfall*

 $\mathbb{P}^{\text{minmin}}$  is  $\mathbb{P}^{\text{min}}$ ,  $\mathbb{P}^{\text{min}}$ 

**Yoppy Sazaki, M.T.**<br> **M. Rudi Sanjaya.S.Kom.,M.Kom.**<br> **MIP.** 19861 \272019031005 NIP. 19861 \272019031005

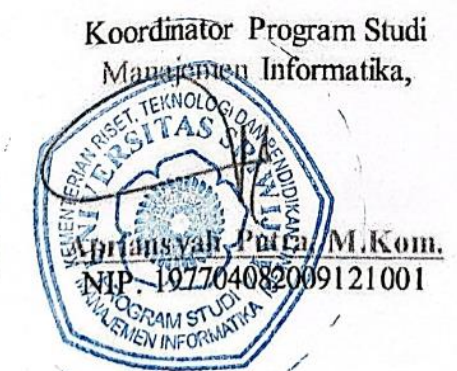

#### **ABSTRACT**

# **WAREHOUSE MANAGEMENT APPLICATION IN THE FURNITURE STORE JATI CAHAYA TIMUR USING THE WEBSITE**

# *STORE JATI CAHAYA TIMUR USING THE WEBSITE*

#### Dendi Putra Arrahman

#### 09010581822012

This final project focuses on designing and building a warehouse management website that aims to make it easier for the store to manage incoming and outgoing goods data and check the availability of goods to improve efficiency and performance at the store, with the waterfall software method and using the Codeigniter framework as well as collecting the necessary data using interviews and direct observation at the research site. The resulting application is then tested using the BlackBox testing *method. The result of this final project is a Warehouse Management Application using a* website which simplifies the process of finding goods, knows the number of items in *a website which simplifies the process of finding goods, knows the number of items in the warehouse, and makes it easier to manage reports of incoming and outgoing goods.*

*Keywords: Warehouse Management, Website, Waterfall*

L  $\sum_{\lambda}$ 

**Yoppy Sazaki, M.T. M. Rudi Sanjaya.S.Kom.,M.Kom.** NIP. 198611272019031005

'Acknowledged by Coordinator of the informatios Management Study Program, **Apriansyah Putra, M.Kom.**  $082009121001$ **EN INF** 

# **DAFTAR ISI**

<span id="page-11-0"></span>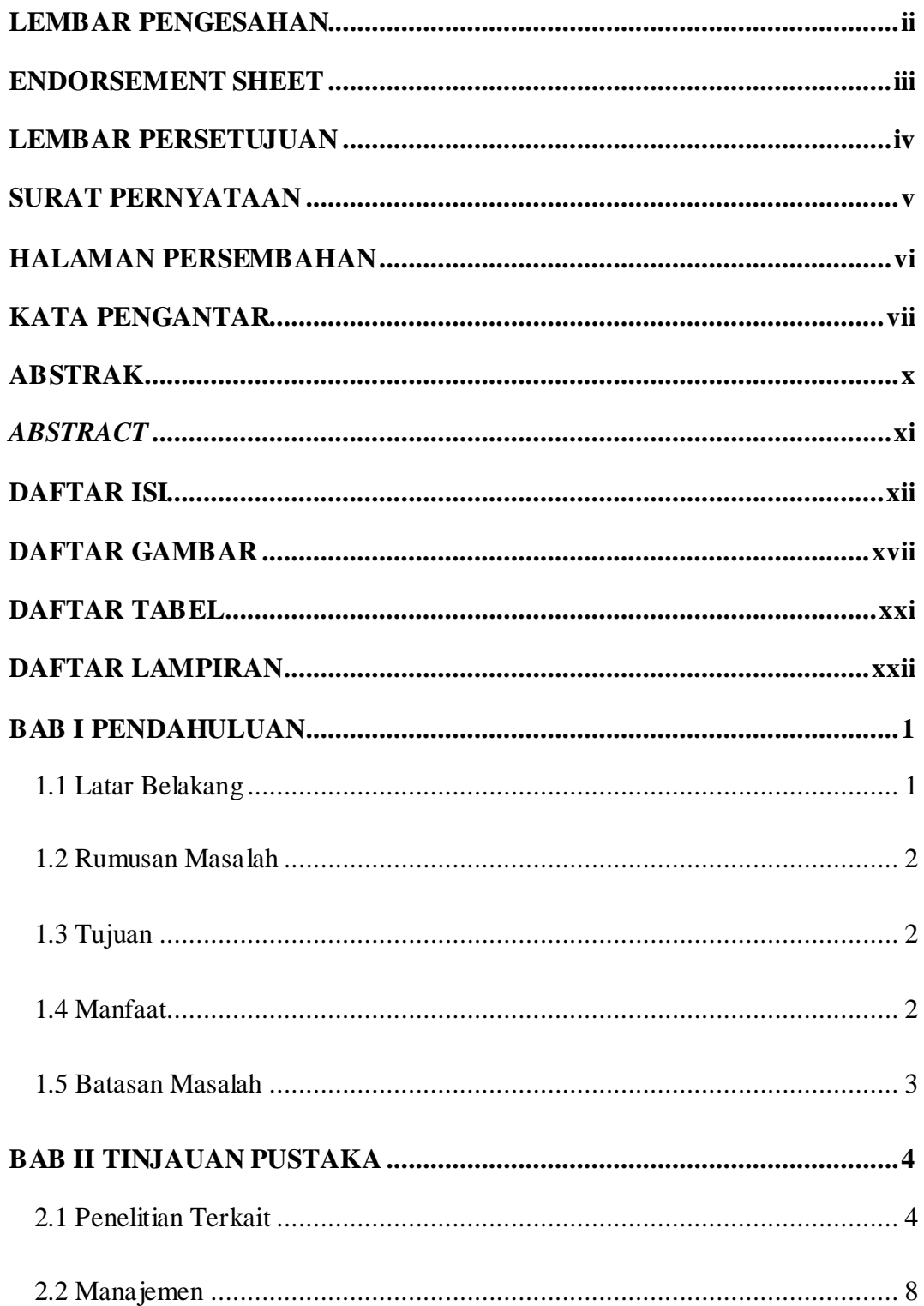

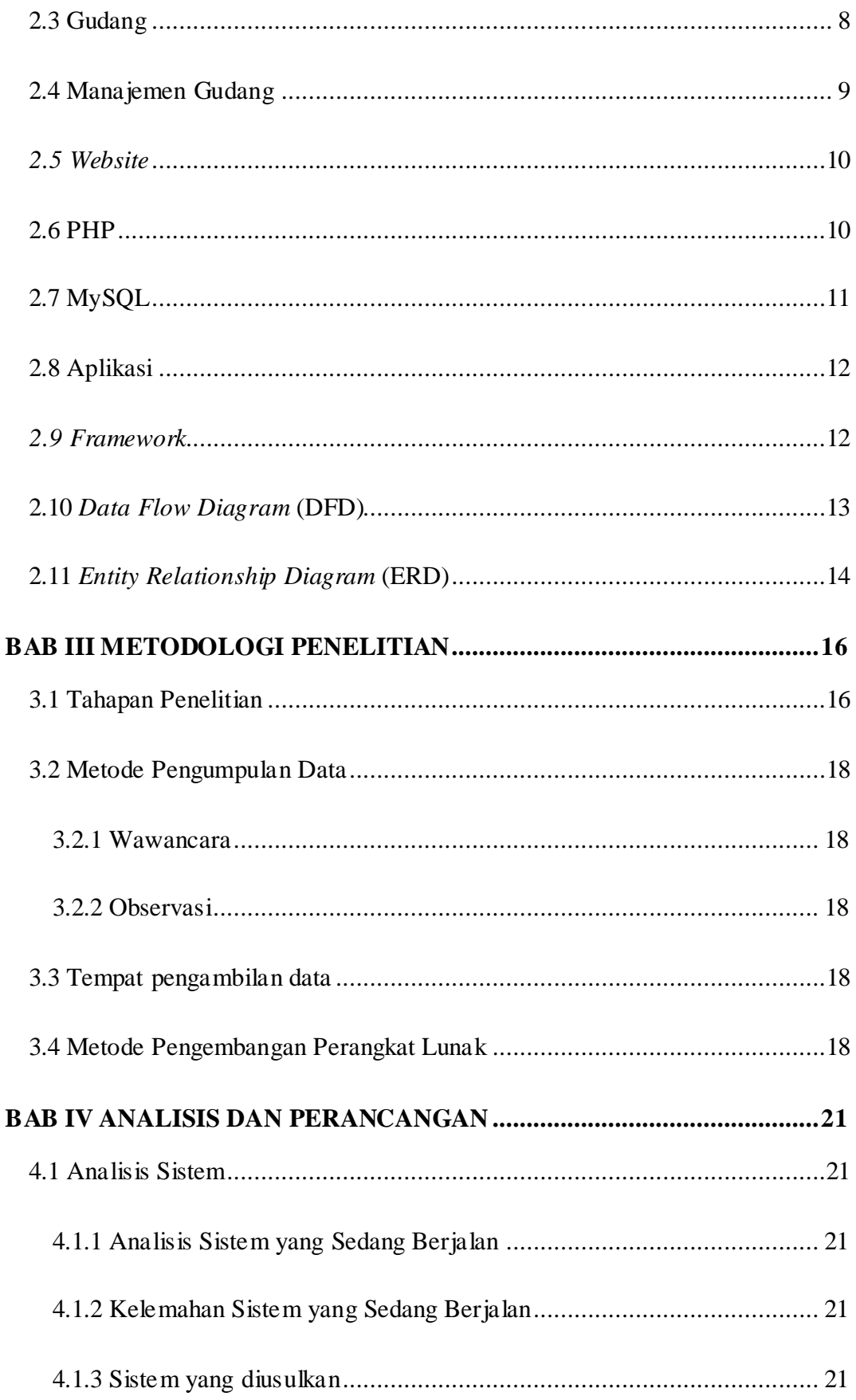

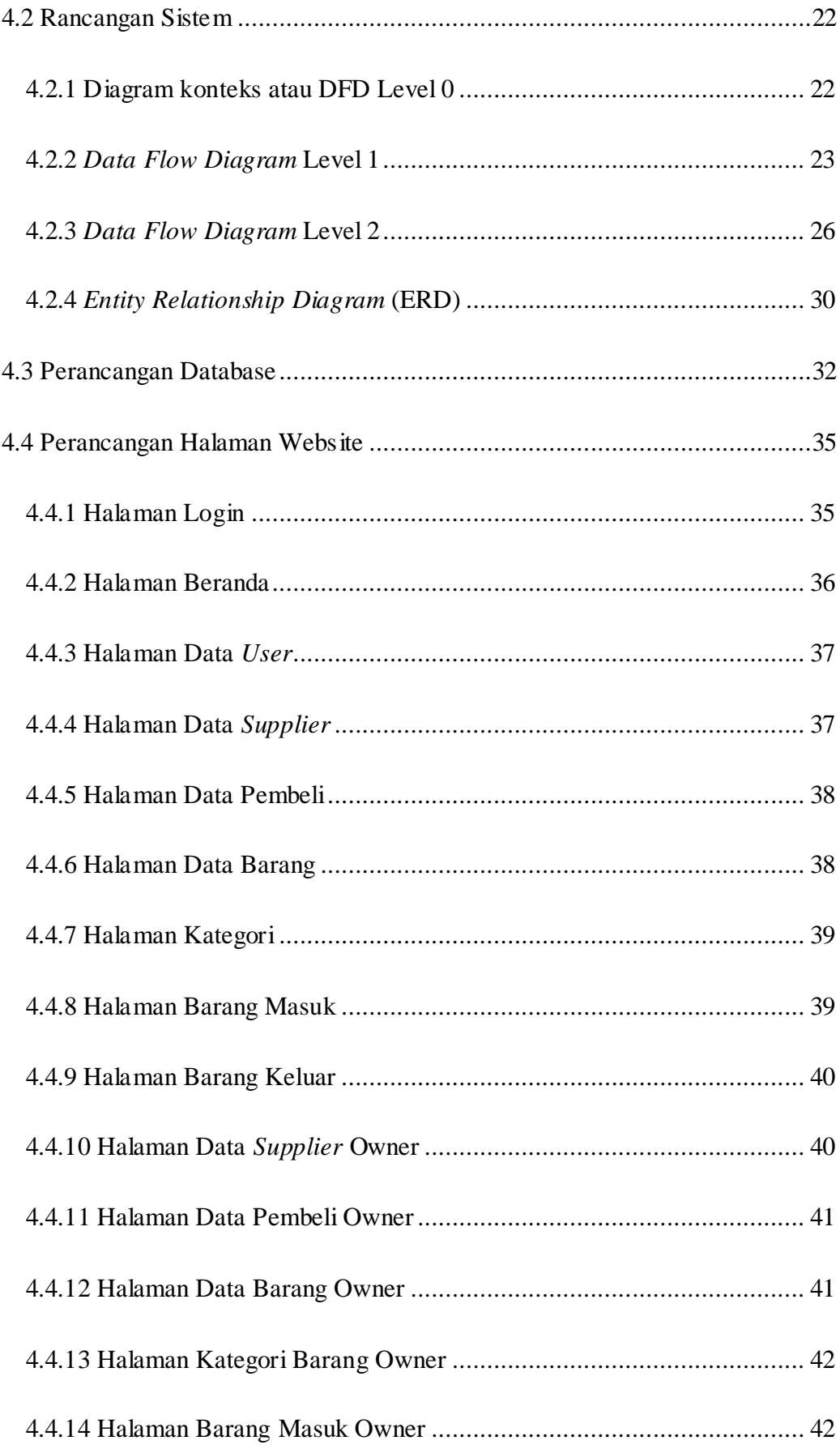

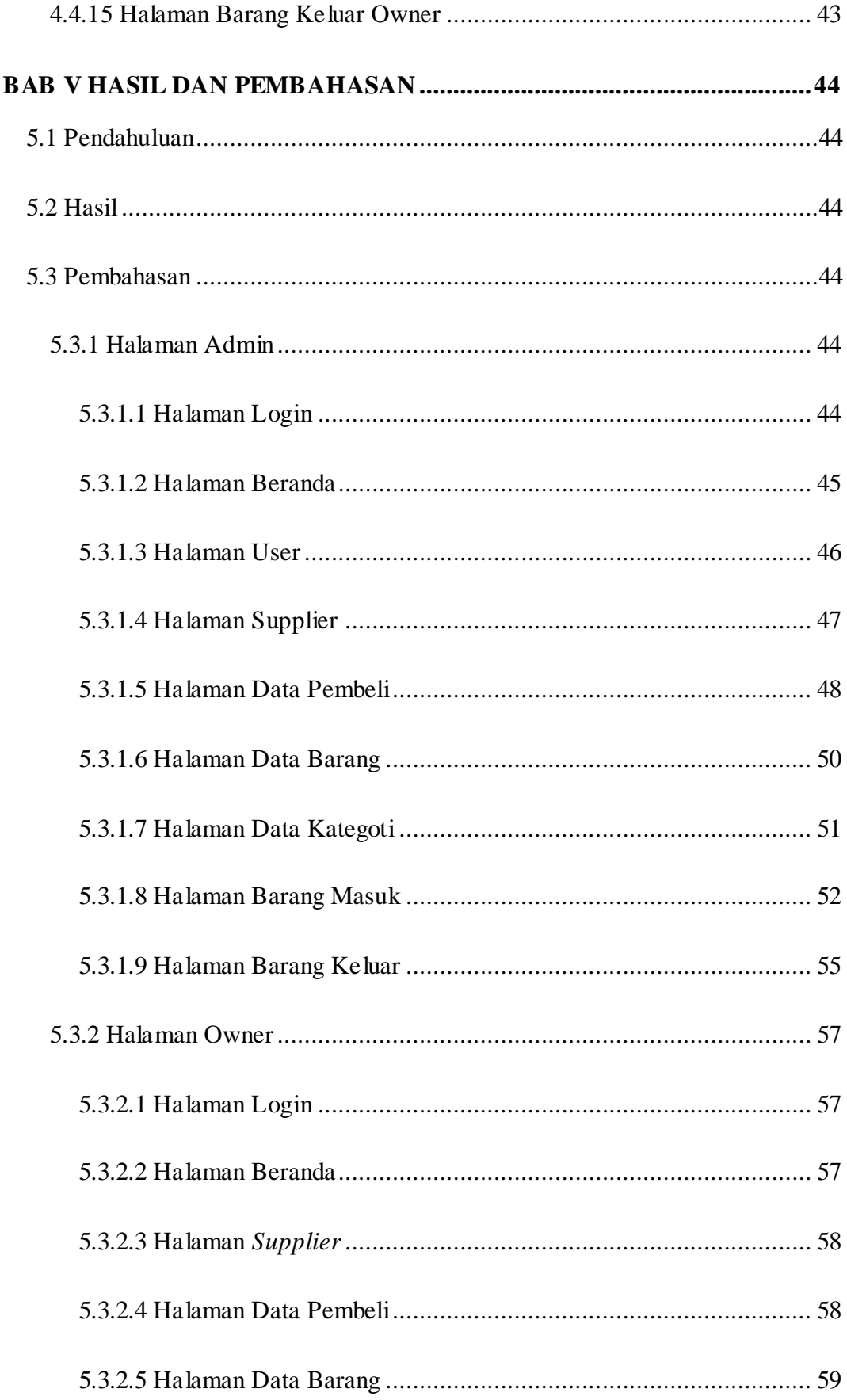

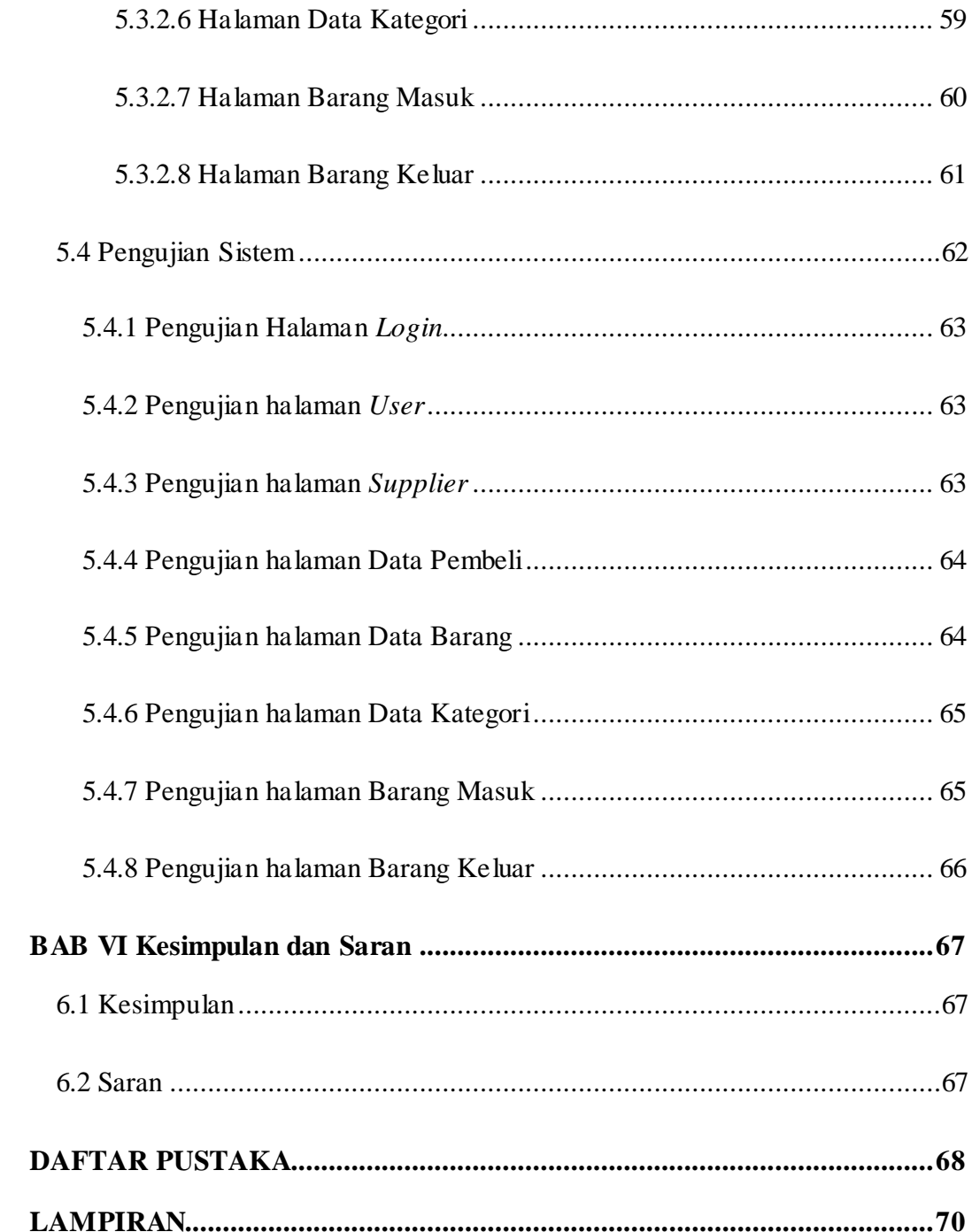

# **DAFTAR GAMBAR**

<span id="page-16-0"></span>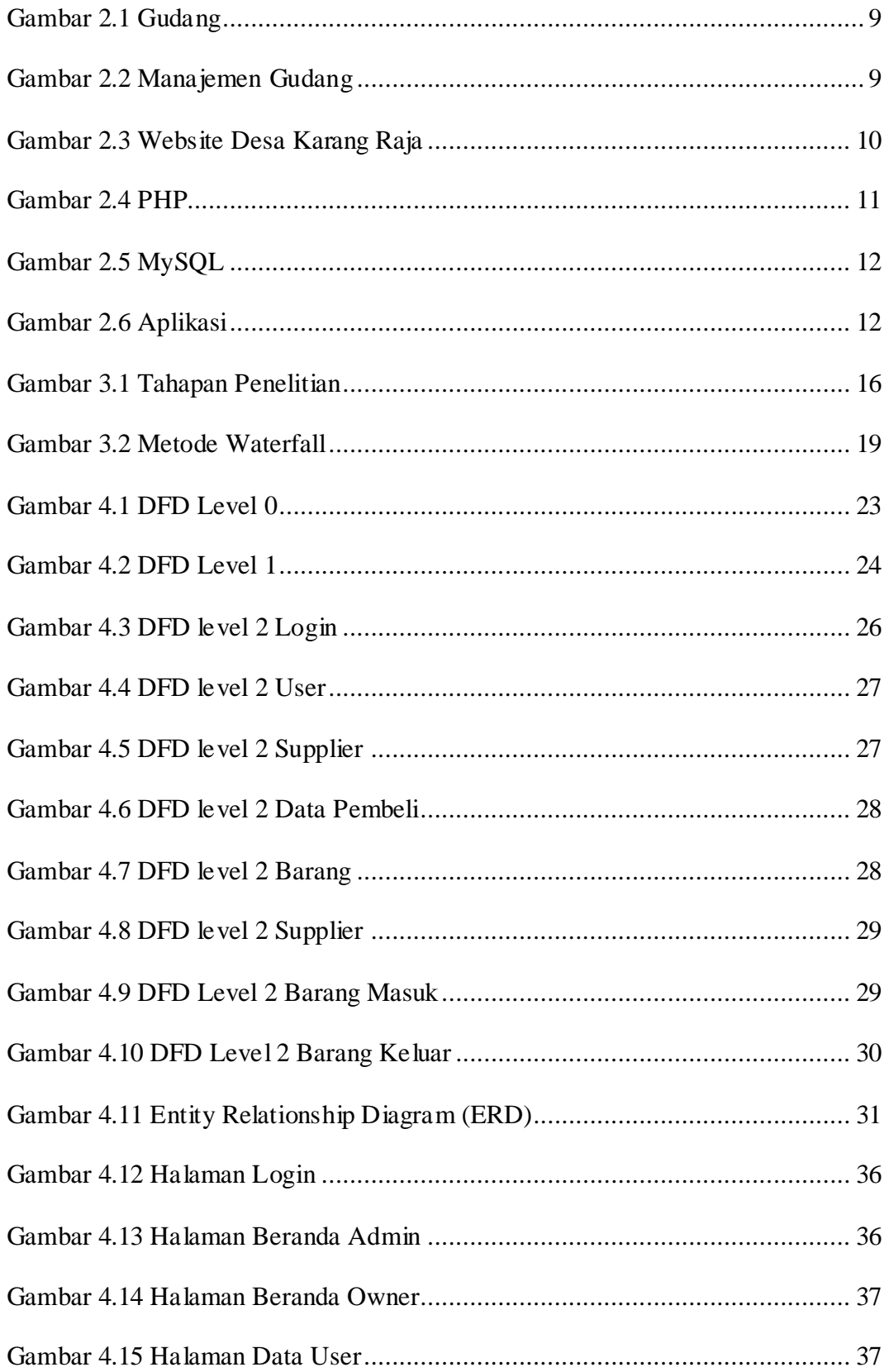

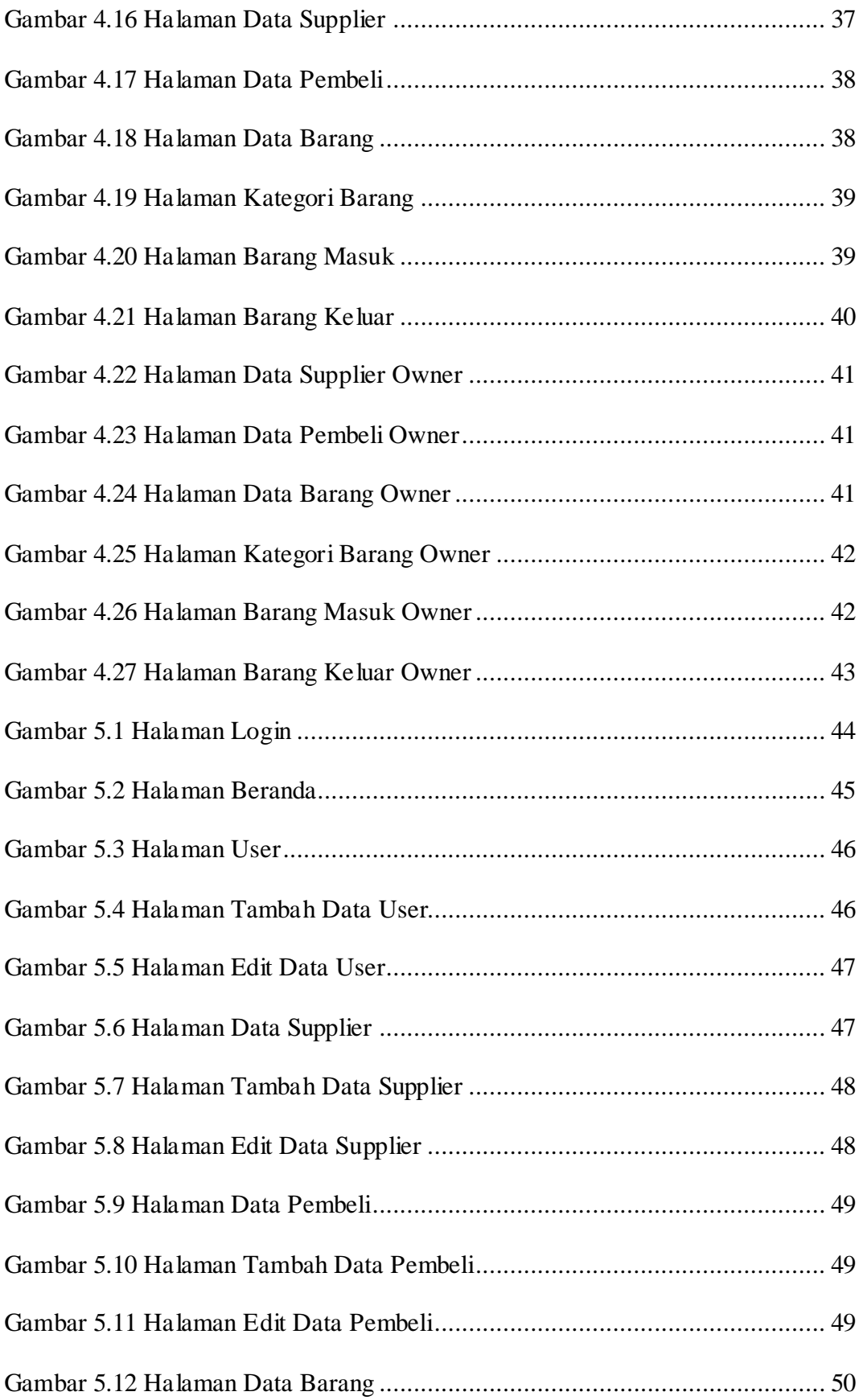

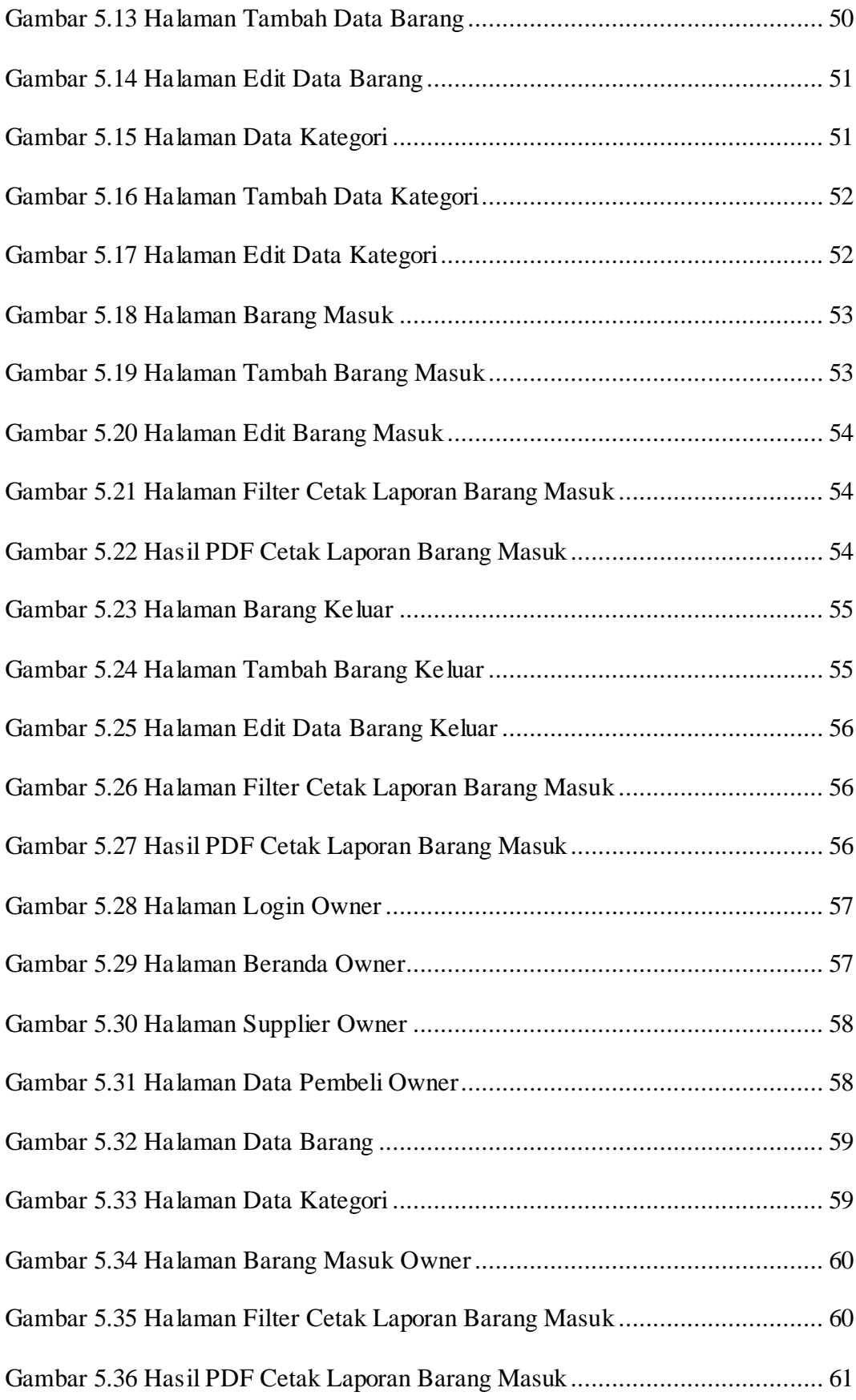

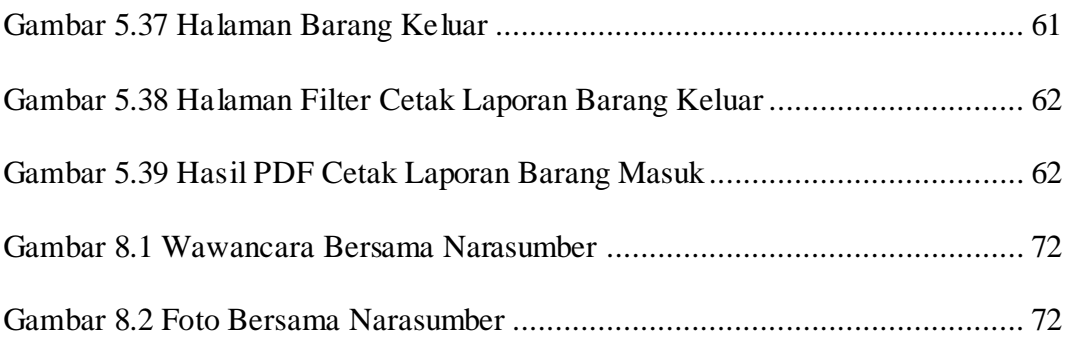

## **DAFTAR TABEL**

<span id="page-20-0"></span>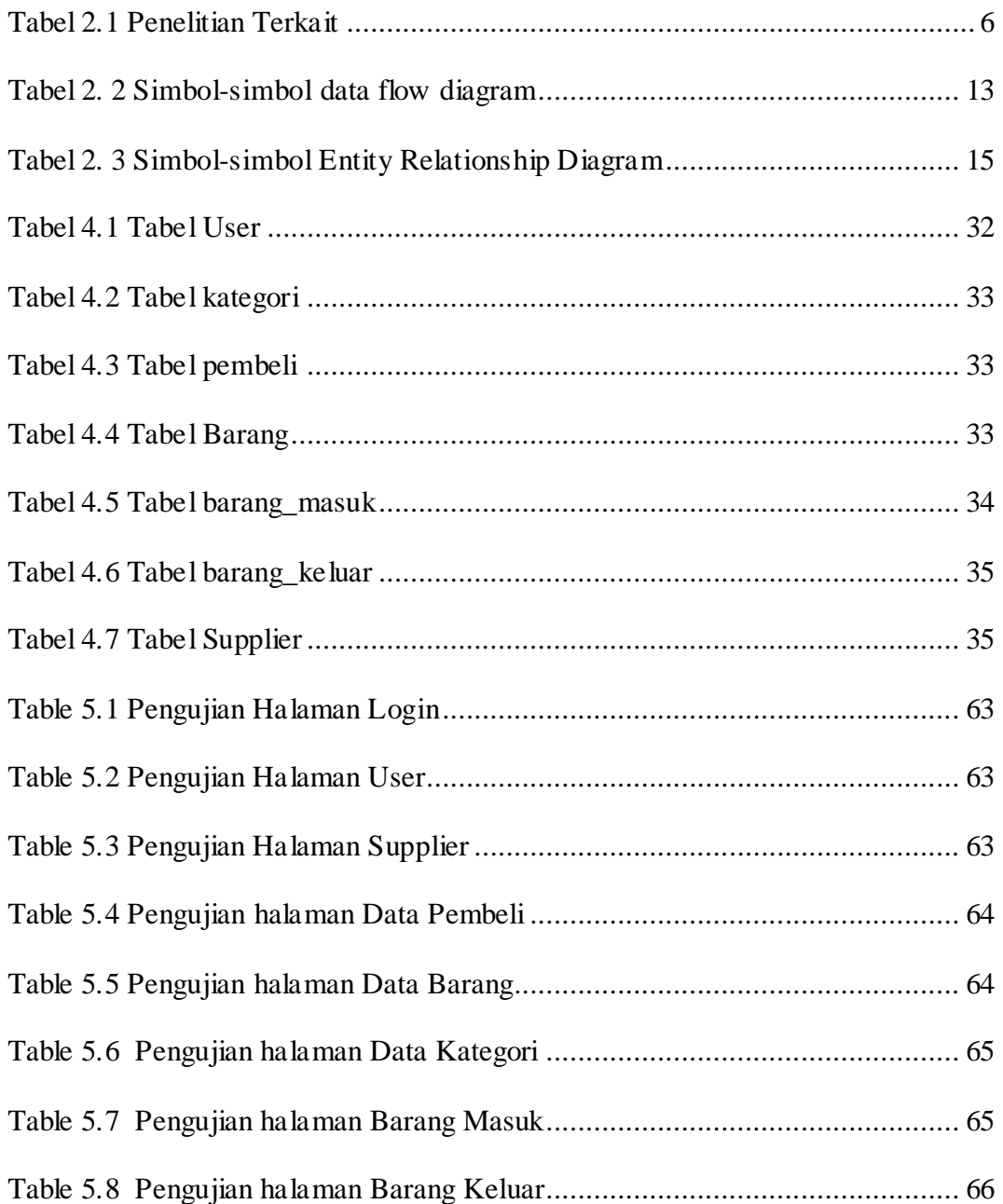

# **DAFTAR LAMPIRAN**

<span id="page-21-0"></span>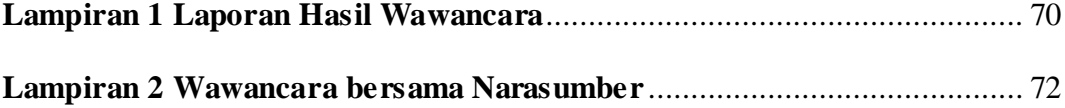

#### **BAB I**

#### **PENDAHULUAN**

#### <span id="page-22-1"></span><span id="page-22-0"></span>**1.1 Latar Belakang**

Menurut (Anthony et al., 2017) perkembangan teknologi pada saat ini membantu penyelesaian masalah tiap individu, tergantung cara kita memanfaatkan dan menggunakannya sebaik mungkin. Dengan pemanfaatan yang benar akan membawa efek yang positif. Salah satu pengaruh akibat perkembangan teknologi yaitu di bidang bisnis. Saat ini bisnis tidak luput dari teknologi, usahawan saat ini tanpa teknologi tidak akan bisa mengatur produktifitas dari industrinya secara efektif.

Toko Mebel Jati Cahaya Timur yang didirikan pada tahun 2005, yang bergerak di bidang usaha perdagangan yang meliputi penjualan furniture dari kayu jati. Di dalam sebuah gudang penting adanya manajemen gudang, Toko Mebel Jati Cahaya Timur melakukan pengawasan terhadap barang persediaan, pengelolaan data-data gudang sampai saat ini data furniture yang ada tidak tersimpan secara *digital* sehingga rawan salah perhitungan jumlah barang serta tidak ada aplikasi pada toko tersebut dalam pencarian data barang masuk, data barang keluar dan jumlah ketersediaan barang di gudang membutuhkan waktu yang lama dikarenakan pencarian barang dengan cara langsung mengunjungi gudang untuk melihat ketersediaan barang, dan juga kesalahan perhitungan atau *human error* ketika ada calon pembeli yang ingin memesan banyak furniture tapi pemilik tidak mengetahui jumlah barang yang ada di gudang, hal tersebut mempengaruhi kinerja dari toko.

Dari uraian permasalahan di atas, sudah selayaknya Toko Mebel Jati Cahaya Timur membuat sebuah aplikasi yang dapat digunakan untuk mempermudah dalam menangani proses persediaan stok barang. Oleh karena itu, penulis bertujuan untuk membuat sebuah *website* sekaligus dijadikan tugas akhir dengan judul **"Aplikasi Manajemen Gudang Di Toko Mebel Jati Cahaya Timur Menggunakan Website " 1.2 Rumusan Masalah**

<span id="page-23-0"></span>Berdasarkan latar belakang, permasalahan dapat dirumuskan yaitu Toko Mebel Jati Cahaya Timur membutuhkan aplikasi pengelolaan data manajemen gudang untuk mempermudah mengelola data barang masuk, data barang keluar dan mengecek ketersediaan barang di gudang yang sebelumnya dilakukan dengan cara langsung mengunjungi gudang.

#### <span id="page-23-1"></span>**1.3 Tujuan**

Adapun tujuan dari tugas ini adalah untuk merancang dan membuat aplikasi manajemen gudang menggunakan *web* pada toko mebel jati cahaya timur untuk mempermudah pihak toko mengelola data barang masuk, data barang keluar dan pengecekan ketersediaan barang sehingga meningkatkan efisiensi dan kinerja pada toko tersebut.

#### <span id="page-23-2"></span>**1.4 Manfaat**

Adapun manfaat yang diharapkan dari tugas akhir sebagai berikut:

- 1. Mempermudah proses pencarian barang
- 2. Mempermudah untuk mengetahui jumlah barang yang ada di gudang
- 3. Mempermudah pihak toko dalam mengatur laporan barang masuk dan keluar

#### <span id="page-24-0"></span>**1.5 Batasan Masalah**

Adapun batasan masalah dalam tugas akhir ini adalah:

- 1. Aplikasi yang dibangun berbentuk *website* dan berfokus pada pengelolaan gudang
- 2. Barang yang ada di gudang terbatas pada furniture seperti meja,kursi,lemari, dan lain-lain
- 3. Metode yang digunakan pada penelitian ini adalah metode *waterfall*
- 4. Pada metode waterfall di lakukan sampai tahap terakhir yaitu maintance, yang meliputi hanya sampai pemasangan aplikasi dan bisa digunakan oleh pihak mebel jati cahaya timur jika saat penggunaan terdapat error maka dapat segera dilakukan perbaikan
- 5. Pembangunan *website* menggunakan *framework Codeigniter*, bahasa pemrograman PHP (*Hypertext Preprocessor*), dan *database* MySql

#### **DAFTAR PUSTAKA**

- <span id="page-25-0"></span>Anthony, A., Tanaamah, A. R., & Wijaya, A. F. (2017). Analisis Dan Perancangan Sistem Informasi Penjualan Berdasarkan Stok Gudang Berbasis Client Server (Studi Kasus Toko Grosir "Restu Anda"). *Jurnal Teknologi Informasi dan Ilmu Komputer*, *4*(2), 136. https://doi.org/10.25126/jtiik.201742321
- G. Richards. (2017). *Werehouse manajement* (Vol. 148).
- Indriani, D. (2022). *PEMBUATAN APLIKASI GUDANG PENYIMPANAN KARPET BERBASIS WEB PADA PT. INUMAS*. *16*, 60–67.
- Jatmika, A. (2019). Perancangan Sistem Informasi Portal Alumni Universitas Muhammadiyah Ponorogo Berbasis Php Dan Mysql. *Journal of Chemical Information and Modeling*, *53*(9), 1689–1699.
- Josi, A. (2017). Penerapan Metode Prototyping Dalam Membangun Website Desa (Studi Kasus Desa Sugihan Kecamatan Rambang). *Jti*, *9*(1), 50–57.
- Listianto, F., Fauzi, Irviani, R., Kasmi, & Garaika. (2017). KONVEKSI SERAGAM DRUMBAND DI PEKON KLATEN GADINGREJO KABUPATEN PRINGSEWU Program Studi Manajeman , STIE Trisna Negara , OKU Timur. *Jurnal TAM(Technology Acceptance model)*, *8*(2), 146–152.

https://ojs.stmikpringsewu.ac.id/index.php/JurnalTam/article/view/543/pdf

- Moenir, A., & Fathia. (2021). *Pembuatan Aplikasi Stok Barang Berbasis Web Di Gudang Filter Element Pada Pt . Progo Tehnik* . *2*(1), 1–9.
- Nurdiani, H. (2016). *PADA LABORATORIUM AMIL ZAKAT INFAK SEDEKAH MANAJEMEN DAKWAH ( LAZIS MD ) Skripsi*. *Lazis Md*.
- Sallaby, A. F., & Kanedi, I. (2020). Perancangan Sistem Informasi Jadwal Dokter Menggunakan Framework Codeigniter. *Jurnal Media Infotama*, *16*(1), 48– 53. https://doi.org/10.37676/jmi.v16i1.1121
- Soufitri, F. (2019). *PERANCANGAN DATA FLOW DIAGRAM UNTUK SISTEM INFORMASI SEKOLAH ( STUDI KASUS PADA SMP PLUS TERPADU )*. 240–246.
- Sumarauw, J. S. B. (2020). Analisis Manajemen Pergudangan Pada Gudang Paris Superstore Kotamobagu. *Jurnal EMBA: Jurnal Riset Ekonomi, Manajemen, Bisnis dan Akuntansi*, *8*(3), 252–260. https://doi.org/10.35794/emba.v8i3.29929
- Sutaarga, O., & Hidayat, D. F. (2018). Perancangan Sistem Manajemen Gudang Material Resin Di Pt. Ii. *Journal Industrial Manufacturing*, *3*(1), 23–28. https://doi.org/10.31000/jim.v3i1.616
- Wahid, A. A. (2020). *Analisis Metode Waterfall Untuk Pengembangan Sistem Informasi*. *October*.
- Widya Kurniawan, O. V. P. dan L. E. (2021). *RANCANG BANGUN APLIKASI MANAJEMEN GUDANG MINIMARKET UNIT USAHA UNIDA (U3) GONTOR BERBASIS WEB MENGGUNAKAN FRAMEWORK Yii2*. 122– 130.
- Zikrullah, Agus Setiawan, M. I. F. (2022). *Aplikasi Pengelolaan Pelayanan Manajemen Warehousing Berbasis Web Pada Kantor Pos Banjarmasin*. http://eprints.uniska-bjm.ac.id/9638/%0Ahttp://eprints.uniskabjm.ac.id/9638/1/17630068\_ZIKRULLAH\_ARTIKEL ILMIAH SKRIPSI.pdf
- Zuhri, A. F., Ahmad, A., Parlina, I., & Dewi, R. (2020). *Sistem Informasi Data Rehabilitasi Narkoba Pada Badan Narkotika Nasional Kota ( BNNK ) Pematangsiantar*. 255–260.